## Introduction to Programming in C

(IS-FEE-10061S)

Białystok University of Technology Faculty of Electrical Engineering Academic year 2023/2024

Workshop no. 04 (21.03.2024)

Jarosław Forenc, PhD

#### **Topics**

- The for loop
- The increment (++) and decrement (--) operators
- The while loop
- The do ... while loop

#### Example: sum of numbers

```
The sum is: 55
#include <stdio.h>
                                            The sum is: 5050
int main(void)
    int sum, i;
    sum = 1 + 2 + 3 + 4 + 5 + 6 + 7 + 8 + 9 + 10;
    printf("The sum is: %d\n", sum);
    sum = 0;
    for (i=1; i<=100; i=i+1)</pre>
        sum = sum + i;
    printf("The sum is: %d\n", sum);
    return 0;
```

#### The for loop

```
for (expr1; expr2; expr3)
    statement
```

- expr1, expr2, expr3 any expression in the C language
- Statement:
  - single one statement terminated by a semicolon
  - compound one or more statements enclosed in braces

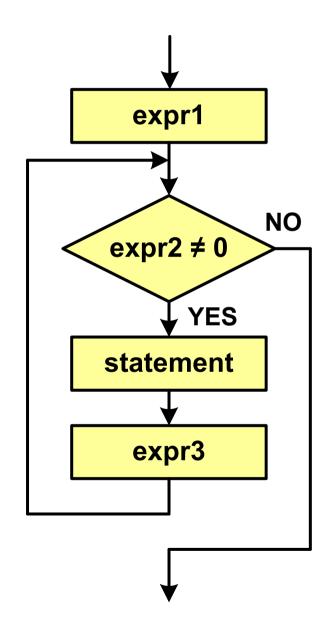

#### The for loop

The most common form of the for loop

```
int i;
for (i = 0; i < 10; i = i + 1)
    statement;</pre>
```

- The instruction will be executed 10 times (for i = 0, 1, 2, ... 9)
- Functions of expressions

```
for (initialize; test; update)
statement
```

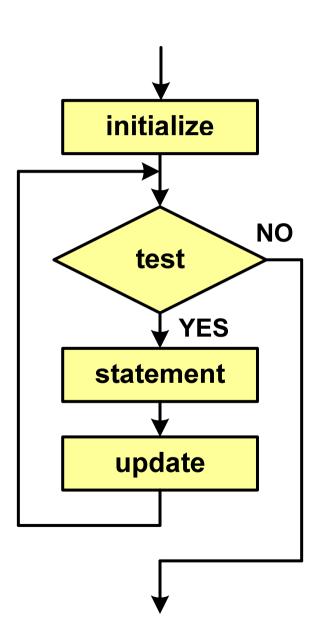

#### Example: printing the text 5 times

```
Programming is not difficult
#include <stdio.h>
                                 Programming is not difficult
                                 Programming is not difficult
int main(void)
                                 Programming is not difficult
                                 Programming is not difficult
    int i;
    for (i=0; i<5; i=i+1)</pre>
        printf("Programming is not difficult\n");
    return 0;
```

#### The for loop (examples)

```
for (i=0; i<10; i++)
  printf("%d ",i);</pre>
```

0 1 2 3 4 5 6 7 8 9

```
for (i=0; i<10; i++)
    printf("%d ",i+1);</pre>
```

1 2 3 4 5 6 7 8 9 10

```
for (i=1; i<=10; i++)
    printf("%d ",i);</pre>
```

1 2 3 4 5 6 7 8 9 10

### The for loop (examples)

```
for (i=1; i<10; i=i+2)
    printf("%d ",i);</pre>
```

1 3 5 7 9

```
for (i=10; i>0; i--)
  printf("%d ",i);
```

10 9 8 7 6 5 4 3 2 1

```
for (i=-9; i<=9; i=i+3)
    printf("%d ",i);</pre>
```

-9 -6 -3 0 3 6 9

### The for loop (break, continue)

The following statements can be used in a for loop: break, continue

```
int i;
for (i=1; i<10; i++)</pre>
    if (i%2==0)
         continue;
    if (i%7==0)
         break;
    printf("%d\n",i);
```

- continue terminatesthe current iterationand proceeds to evaluateexpr3
- break terminates the loop execution

### The for loop (most common mistakes)

Putting a semicolon at the end of the for loop

```
int i;
for (i=0; i<10; i++);
printf("%d ",i);</pre>
```

10

Comma instead of semicolons between expressions

```
int i;
for (i=0, i<10, i++)
    printf("%d ",i);</pre>
```

Compilation error!

### The for loop (most common mistakes)

Incorrect condition - no execution of the instruction

```
int i;
for (i=0; i>10; i++)
    printf("%d ",i);
```

Incorrect condition - infinite loop

```
int i;
for (i=1; i>0; i++)
    printf("%d ",i);
```

1 2 3 4 5 6 7 8 9 ...

#### Nested loops

There may be another for loop as a statement in the for loop

```
i: 1 j: 1
i: 1 j: 2
i: 2 j: 1
i: 2 j: 2
i: 3 j: 1
i: 3 j: 2
```

 a common use for nested loops is to display data in rows and columns

### The increment operator (++)

- The unary ++ operator increments (increases) the value of its operand by 1 (not allowed for expressions)
- The ++ operator can be either a prefix or a suffix

| Notation    | Mode             | Meaning                                          |
|-------------|------------------|--------------------------------------------------|
| ++x         | the prefix mode  | the variable is changed before its value is used |
| <b>x</b> ++ | the postfix mode | the variable is changed after its value is used  |

### The increment operator (++)

Example

The order of operations

Variable values

$$x = 2 \qquad y = 4$$

$$x = 2 \qquad y = 2$$

### The increment operator (++)

The position of the ++ operator does not matter in the case of statements like:

```
x++;
++x;
equivalent
x = x + 1;
```

Do not use the ++ operator on a variable that appears more than once in an expression

```
x = x++;
x = ++x;
```

 According to the C language standard, the result of the above statements is undefined

### The decrement operator (--)

- The unary -- operator decrements (decreases) the value of its operand by 1 (not allowed for expressions)
- The -- operator can be either a prefix or a suffix

| Notation | Mode             | Meaning                                          |
|----------|------------------|--------------------------------------------------|
| x        | the prefix mode  | the variable is changed before its value is used |
| <b>x</b> | the postfix mode | the variable is changed after its value is used  |

#### Example: square root

```
Enter number: -3
#include <stdio.h>
                                   Error! Negative number
#include <math.h>
int main(void)
                                    Enter number: 3
    float x, y;
                                    Square root: 1.732051
    printf("Enter number: ");
    scanf("%f",&x);
    if (x>=0)
        y = sqrt(x);
        printf("Square root: %f\n", y);
    else
        printf("Error! Negative number\n");
    return 0;
```

#### Example: square root (the while loop)

```
Enter number: -3
#include <stdio.h>
                                    Error! Negative number
#include <math.h>
                                    Enter number: -5
int main(void)
                                    Error! Negative number
    float x, y;
                                    Enter number: 3
    printf("Enter number: ");
                                    Square root: 1.732051
    scanf("%f",&x);
    while (x<0)</pre>
        printf("Error! Negative number\n\n");
        printf("Enter number : ");
        scanf("%f",&x);
    y = sqrt(x);
    printf("Square root: %f\n", y);
    return 0;
```

#### The while loop

while (expression)
 statement

"as long as the expression in parentheses is true, execute the statement"

#### Expression:

- true when its value is different from zero (nonzero)
- □ false when its value is zero
- As an expression, a logical expression is most often used

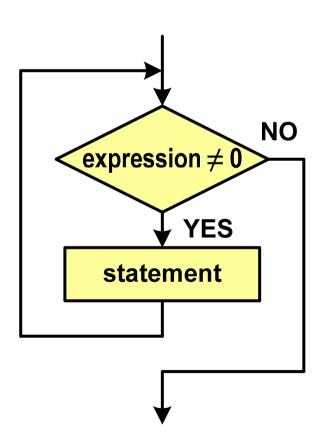

#### The while loop

```
while (expression)
   statement
```

#### Statement:

- □ single one statement terminated by a semicolon
- compound one or more statements enclosed in braces

```
int x = 10;
while (x>0)
x = x - 1;
```

```
int x = 10;
while (x>0)
{
    printf("%d\n",x);
    x = x - 1;
}
```

### The while loop (break, continue)

break and continue are jump statements

```
int x=0;
while (x<10)
    x++;
    if (x%2==0)
        continue;
    if (x%5==0)
        break;
    printf("%d\n",x);
```

continue terminatesthe current iteration

break terminates the loop execution

### The while loop (most common mistakes)

 Putting a semicolon after the expression in brackets causes an infinite loop - the program stops on the loop

```
int x = 10;
while (x>0);
    printf("%d ",x--);
```

 Lack of updating the variable also causes an infinite loop the program prints the same value many times

```
int x = 10;
while (x>0)
    printf("%d ",x);
```

```
10 10 10 10 ...
```

#### The do while loop

```
do
    statement
while (expression);
```

"execute the statement as long as the expression in parentheses is true"

#### Expression:

- true when its value is different from zero (nonzero)
- □ false when its value is zero

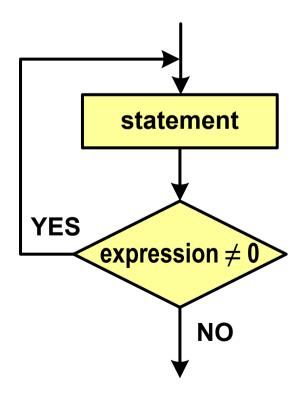

#### The do while loop

```
do
    statement
while (expression);
```

#### Statement:

- single one statement terminated by a semicolon
- compound one or more statements enclosed in braces

```
int x = 10;
do
    x = x - 1;
while (x>0);
```

```
int x = 10;
do
{
    printf("%d\n",x);
    x = x - 1;
}
while (x>0);
```

### The do while loop (break, continue)

break and continue are jump statements

```
int x=0;
do
    x++;
    if (x%5==0)
         break;
    if (x%2==0)
         continue;
    printf("%d\n",x);
while (i<10);</pre>
```

- break terminates the loop execution
- continue terminates the current iteration

#### Example: triangle with stars

```
Enter number (1..15): -1
#include <stdio.h>
                                         Enter number (1..15): 20
                                         Enter number (1..15): 4
int main(void)
                                          **
    int i, j, n;
                                          ***
                                          ***
    do
        printf("Enter number (1..15): ");
        scanf("%d", &n);
    } while (n<1 || n>15);
    for (i=1; i<=n; i++)</pre>
        for (j=1; j<=i; j++)</pre>
            printf("*");
        printf("\n");
    return 0;
```

#### End of workshop no. 04

# Thank you for your attention!